Министерство образования и науки Курской области Областное бюджетное учреждение дополнительного образования «Областной центр развития творчества детей и юношества»

Принята на заседании педагогического совета OT « $\overline{OSN}$   $O4$  2023 г. Протокол № 3

Утверждаю И.о. директора ОБУДО «ОЦРТДиЮ» И.Н. Миронова Приказ от « 06 » 04 2023 г.  $N_2 \rightarrow 99$ M.H.

### ДОПОЛНИТЕЛЬНАЯ ОБЩЕРАЗВИВАЮЩАЯ ПРОГРАММА технической направленности «Хайтек. Углубленный модуль 1» (базовый уровень)

Возраст обучающихся: 10 - 17 лет Срок реализации: 3 месяца

> Автор-составитель: Кузнецов Станислав Валерьевич, Педагог дополнительного образования

#### **I. Комплекс основных характеристик программы**

#### **1.1. Пояснительная записка**

### **Нормативно-правовая база**

‒ Федеральный Закон от 29.12.2012 г. № 273-ФЗ (ред. от 31.07.2020) «Об образовании в Российской Федерации» (с изм. и доп., вступ. в силу с 01.08.2020);

‒ Стратегия развития воспитания в Российской Федерации до 2025 года, утвержденная распоряжением Правительства РФ от 29.05.2015 г. № 996-р.;

‒ Концепция развития дополнительного образования детей до 2030 года, утвержденная распоряжением Правительства РФ от 31.03.2022 г. № 678-р;

‒ Национальный проект «Образование»: протокол № 10 от 03.09.2018 г. президиума Совета при Президенте РФ по стратегическому развитию и проектам;

‒ Государственная программа «Развитие образования»: постановление Правительства РФ от 26.12.2017 г. № 1642;

‒Приказ Министерства образования и науки Российской Федерации от 23.08.2017 г. № 816 «Об утверждении Порядка применения организациями, осуществляющими образовательную деятельность, электронного обучения, осуществляющими образовательную деятельность, электронного обучения, дистанционных образовательных технологий при реализации образовательных программ»;

‒ Приказ Министерства просвещения Российской Федерации от 03.09.2019 г. № 467 «Об утверждении Целевой модели развития региональных систем дополнительного образования детей»;

‒ Приказ Министерства труда и социальной защиты Российской Федерации от 22.09.2021 г. № 4652н «Об утверждении профессионального стандарта «Педагог дополнительного образования детей и взрослых»;

‒ Приказ Министерства просвещения Российской Федерации от 27.07.2022 г. № 629 «Об утверждении Порядка организации и осуществления образовательной деятельности по дополнительным общеобразовательным программам»;

– Письмо Министерства образования и науки РФ от 18.11.2015 г. № 09-3242 «О направлении методических рекомендаций по проектированию дополнительных общеразвивающих программ (включая разноуровневые программы) разработанные Миниобрнауки России совместно с ГАОУ ВО «Московский государственный педагогический университет», ФГАУ «Федеральный институт развития педагогический университет», ФГАУ «Федеральный институт развития образования», АНО ДПО «Открытое образование»;

‒ Письмо Министерства образования и науки Российской Федерации от 28.08.2015 г. № АК-2563/05 «О методических рекомендациях по организации образовательной деятельности с использованием сетевых форм реализации образовательных программ»;

– Об образовании в Курской области: закон Курской области от 09.12.2013 г. № 121-ЗКО;

‒ Методические рекомендации по проектированию дополнительных общеразвивающих программ: письмо Министерства образования и науки РФ от 18.11.2015 г. № 09-3242);

- Закон Курской области от 09.12.2013 № 121-ЗКО «Об образовании в Курской области»;

- Государственная программа Курской области «Развитие образования в Курской области», утвержденной постановлением Администрации Курской области от 15.10.2013 № 737-па;

- Паспорт регионального проекта «Успех каждого ребенка» (Курская область), утвержден Советом по стратегическому развитию и проектам (программам) (протокол от 13.12.2018. № 8) (в редакции запроса на изменение от 29.12.2022 № E2- 47 2022/011);

- Приказ Министерства образования и науки Курской области от 17.01.2023 г. № 1-54 «О внедрении единых подходов и требований к проектированию, реализации и оценке эффективности дополнительных общеобразовательных программ»;

‒ Положение о дополнительных общеразвивающих программах ОБУДО «Областной центр развития творчества детей и юношества».

‒ Устав ОБУДО «Областной центр развития творчества детей и юношества», утвержден приказом комитета образования и науки Курской области от 01.12.2015 № 1-1212.

 Постановлением Правительства РФ «Об утверждении санитарных правил СП 2.4.3648-20 «Санитарно-эпидемиологические требования к организациям воспитания и обучения, отдыха и оздоровления детей и молодежи» от 28.09.2020 г. N<sup>o</sup> 28»:

 Постановлением Правительства РФ «Об утверждении санитарных правил и норм СанПиН 1.2.3685-21 «Гигиенические нормативы и требования к обеспечению безопасности и (или) безвредности для человека факторов среды обитания» от 28.01.2021 г. № 2».

#### **Направленность программы**

Настоящая дополнительная общеразвивающая программа имеет техническую направленность.

#### **Актуальность программы**

Направление имеет техническую направленность и базовый уровень сложности. Дополнительная общеобразовательная программа обусловлена общественной потребностью в творчески активных и технически грамотных молодых людях, в воспитании культуры жизненного и профессионального самоопределения. В ходе практических занятий по программе углубленного модуля дети освоят для себя новые методы и способы проектирования в профессиональной программе компьютерного моделирования Blender полученные навыки работы на высокотехнологичном 3Д оборудовании MakerBot, изучат новые теории решения изобретательских задач, основы инженерии, поймут особенности и возможности высокотехнологичного оборудования и способы его практического применения, а также определят наиболее интересные направления для дальнейшего практического изучения.

#### **Отличительная особенность программы**

К основным отличительным особенностям настоящей программы можно отнести следующие пункты:

- ‒ кейсовая система обучения;
- ‒ проектная деятельность;
- ‒ изобретательство
- ‒ игропрактика;
- ‒ среда для развития разных ролей в команде;

‒ сообщество практиков (возможность общаться с детьми из других квантумов, которые преуспели в практике своего направления);

- ‒ направленность на развитие системного мышления;
- рефлексия.

Настоящая образовательная программа позволяет обучить ребенка моделировать с помощью профессиональной виртуальной программы Blender, а также печатать готовые изделия из полимерного пластика АБС с помощью продвинутых 3Д принтеров Makerbot. Подготовит обучающихся к планированию и организации работы над разноуровневыми техническими проектами и в дальнейшем осуществить осознанный выбор вида деятельности в техническом творчестве.

Новизна настоящей образовательной программы заключается в том, что она интегрирует в себе достижения современных и инновационных направлений в промышленной сфере аддитивных технологий.

Программа направлена на развитие в ребенке интереса к проектной, конструкторской и предпринимательской деятельности, значительно расширяющей кругозор и образованность ребенка.

**Уровень программы -** базовый**.**

**Адресат программы -** обучающиеся 10 – 17 лет.

Количество обучающихся в группе – 10 человек.

**Объём и срок освоения программы -** 72 часа (3 месяца).

**Режим занятий -** занятия проводятся 3 раза в неделю по 2 часа.

45 минут – рабочая часть;

10 минут – перерыв (отдых);

45 минут – рабочая часть.

**Формы обучения** – очная.

**Формы проведения занятий –** групповая. Виды занятий – соединение теории и практики.

Формы проведения занятий: практическое занятие, игра, экскурсия, соревнование, конкурс, викторина, открытое занятие, презентация, защита проектов, и др.). Формы занятий выбираются с учетом целей, задач и содержания темы занятия, особенностей конкретной группы обучающихся.

#### **Особенности организации образовательного процесса –** традиционная**.**

Возможно проведение занятий с применением дистанционных образовательных технологий и электронного обучения. При этом предусматривается: изучение теоретического материала учебного плана с использованием интернет-ресурсов, просмотр рекомендованных педагогом видеоматериалов (мастер-классы, видеозанятия) и т.д., а также проведение практических занятий в режиме реального

#### **1.2. Цель программы**

**Цель** программы – расширить представление обучающихся с общим представлением о структурном моделировании, получение навыков в области разработки виртуальных прототипов; знакомство с расширенными возможностями Blender и принципами работы 3Д принтера Makerbot.

#### **1.3. Задачи программы**

#### **Образовательные**

научить конструировать собственные модели устройств, в т. ч. используя технологии 3D печати;

− научить проектировать простые виртуальные объекты в Blender;

расширить знания обучающихся о видах текстур в Blender;

продолжить развивать навыки работы с освещением;

дать представление о пространственной визуализации и ориентированности в виртуальном пространстве;

#### **Развивающие**

− сформировать у обучающихся 4K-компетенции (критическое мышление, креативное мышление, коммуникация, кооперация);

− способствовать расширению словарного запаса;

− способствовать развитию памяти, внимания, технического мышления, изобретательности;

− развить самостоятельность в учебно-познавательной деятельности, а также способность к самореализации и целеустремлённости;

− развить творческих способностей и креативного мышления;

развить компетенции, необходимые для успешной работы вне зависимости от выбранной профессии.

− способствовать формированию интереса к техническим знаниям;

способствовать формированию умения практического применения полученных знаний;

#### **Воспитательные**

− воспитать аккуратность и дисциплинированность при выполнении работы;

− способствовать формированию положительной мотивации к трудовой деятельности;

− способствовать формированию опыта совместного и индивидуального творчества при выполнении командных заданий;

− сформировать чувство коллективизма и взаимопомощи;

воспитать чувство патриотизма, гражданственности, гордости за достижения отечественной науки и техники.

#### **1.4. Планируемые результаты программы**

Результатом обучения является участие не менее 50% обучающихся по программе в муниципальных, региональных, всероссийских и международных конкурсных мероприятиях (после 1 года обучения по программе), включенных в региональный (утвержденный приказом Министерства образования и науки Курской области) и/или федеральный (утвержденный приказом Министерства просвещения Российской Федерации) перечень олимпиад и иных интеллектуальных и (или) творческих конкурсов, мероприятий, направленных на развитие интеллектуальных и творческих способностей, способностей к занятиям физической культурой и спортом, интереса к научной (научно-исследовательской), инжнерно-технической, изобретательской, творческой, физкультурно-спортивной деятельности, а также на пропаганду научных знаний, творческих и спортивных достижений, обеспечивающее включение в число победителей и призёров муниципальных, региональных, всероссийских и международных конкурсных мероприятий не менее 20% обучающихся; переход на продвинутый уровень не менее 25% обучающихся, освоивших программу.

По завершению обучения по программе обучающиеся освоят:

- правила техники безопасности для обучающихся ДТ «Кванториум» Курской области;

- способы планирования деятельности, разбиения задач на подзадачи; распределения ролей в рабочей группе;

- конструктивные особенности различных программ по моделированию.
- компьютерную среду, специализированный софт;
- конструктивные особенности различных типов 3Д принтеров;
- основные компоненты профессиональной программы Blender;
- основные принципы работы принтера MakerBot;
- виды аддитивных методов печати;

- основы проектирования и моделирования;

Смогут продемонстрировать умения:

- принимать или намечать учебную задачу, ее конечную цель;
- прогнозировать результаты работы;
- планировать ход выполнения задания;
- высказывать устно в виде сообщения или доклада.

Будут владеть:

- навыками ставить учебную задачу и ее конечную цель;
- навыками прогнозирования результатов работы;
- навыками планирования хода выполнения задания;
- навыкам устно выражать свои мысли.

Результатом обучения является участие не менее 50% обучающихся по программе в

 Итоговый контроль обучающихся проводится по результатам выполнения практических заданий и защиты проектов.

## **1.5. Содержание программы Учебный план**

Таблица 1

 $\frac{N_2}{\Pi/\Pi}$ **Название раздела Количество часов Формы аттестации/ контроля Всего Теория Практика 1 Раздел 1. Введение в основы моделирования и прототипирования.**   $\begin{array}{|c|c|c|c|}\n6 & 2 & 4 \\
\hline\n\end{array}$ 1.1 Введение в образовательную программу, инструктаж по охране труда 2 2 0 Беседа/входной 1.2 Виды и преимущества различных типов программ по моделированию. 2 0 2 Наблюдение/ текущий  $1.3$  Основные принципы работы с 3Д принтером MakerBot. 2 0 2 Практическая работа/ промежуточный **2 Раздел 2. Моделирование в Blender 44** 8 36 2.1  $3$ накомство с программой  $2 \t 4 \t 2 \t 2 \t 1 \t 3$  Наблюдение/ текущий<br>Наблюдение/ 2.2 Интерфейс программы  $10$  2 8 текущий<br>Наблюдение/ 2.3  $\sim$  Создание базовых форм  $\sim$  6 0  $\sim$  6 текущий 2.4 Добавление деталей в сцену 6 0 6 Наблюдение/ текущий<br>Наблюдение/ 2.5  $\sqrt{25}$  Работа с леталями  $\sqrt{8}$  2  $\sqrt{6}$ текущий 2.6 Настройка света и материалов 10 2 8 Практическая работа/ промежуточный **3 Раздел 3. Рендеринг. Севещение 22** 20 3.1 Работа с освещением  $\begin{array}{c|c} 6 & 0 & 6 \end{array}$  Наблюдение/ текущий 3.2 Освещенность и текстурирование  $\begin{array}{c|c|c|c|c} \hline \end{array}$  (2  $\begin{array}{c|c|c|c} \hline \end{array}$  4 Наблюдение/ текущий 3.3 | Основы скульптинга  $\begin{array}{|c|c|c|c|c|c|c|c|c|} \hline 3.3 & 0 & 6 \ \hline \end{array}$ Практическая работа/ промежуточный 3.4 Процедурные текстуры  $\begin{vmatrix} 4 & 0 \end{vmatrix}$  0  $\begin{vmatrix} 4 & 0 \end{vmatrix}$  3 ащита проекта/ итоговый **Итого часов 72 12 60** 

#### **Содержание учебного плана**

#### **Раздел 1. Введение в основы моделирования и прототипирования.**

Тема 1.1 Введение в образовательную программу, инструктаж по охране труда.

Теория: краткая характеристика разделов программы, инструктаж по охране труда.

Тема 1.2 Виды и преимущества различных типов программ по моделированию.

Теория*:* Рассмотрим основные виды программ по моделированию, разберём различие TinkerCad от Blender, их различия и возможности.

Тема 1.3 Основные принципы работы с 3Д принтером MakerBot.

Теория: Познакомимся с возможностями принтера MakerBot и его характеристиками.

### **Раздел 2. Моделирование в Blender**

Тема 2.1 Знакомство с программой Blender

Теория: Что из себя представляет программа Blender.

Практика*:* Запуск, настройка системы.

Тема 2.2 Интерфейс программы.

Теория: Изучим назначение комбинаций клавиш и команд.

Практика*:* Выберем нужный инструмент, добавим и удалим объект, опробуем перемещение, деформацию объекта и т. д.

Тема 2.3 Создание базовых форм.

Теория*:* Научимся создавать и редактировать простейшие трёхмерные объекты, изменять размер и их текстуру

Практика: Освоим принцип перемещения и соединения с помощью комбинаций клавиш.

Тема 2.4 Добавление деталей в сцену.

Теория*:* Добавление деталей к ранее созданному макету.

Практика*:* Создадим декоративные элементы — окна, решетки, фонарики. Создание каждой детали сопровождается подробной инструкцией.

Тема 2.5 Работа с деталями.

Текстурирование с имитацией дерева и каменной кладки. Приводится пошаговая инструкция по моделированию каждой детали.

Тема 2.6 Настройка света и материалов.

В этом уроке показывается, как работать с освещением и добавлять эффекты (например, затемнение). Изучим, как настроить интерфейс так, чтобы стало удобнее сравнивать преференс и макет, который сейчас редактируется. Научимся импортировать изображения в макет и редактировать их, а также работать с цветокоррекцией.

Теория*:* В этом уроке демонстрируется, как работать с освещением и добавлять эффекты (например, затемнение).

Практика: Изучим, как настроить интерфейс так, чтобы стало удобнее сравнивать преференс и макет, который сейчас редактируется. Научимся импортировать изображения в макет и редактировать их, а также работать с цветокоррекцией.

### **Раздел 3. Рендеринг. Освещение**

Тема 3.1 Работа с освещением

Теория: Научимся работать с рендерингом. Знакомимся с движками EEVEE и Cycles.

Практика*:* Разместим источник света и отрегулируем его настройки. Усвоение материала поможет создавать в Блендере реалистичные светотени.

Тема 3.2 Освещенность и текстурирование

Теория*:* Работаем с рендером и текстурами. С цветом и освещенностью. Учимся создавать матовые и глянцевые текстуры

Практика: с помощью правильной освещенности и шумового эффекта сделаем 3dобъект реалистичным.

Тема 3.3 Основы скульптинга.

Приступим к скульптурированию объекта. С помощью модификатора Subdivision Surface и некоторых инструментов приблизим текстуру объекта к натуральной.

Тема 3.4 Процедурные текстуры

Теория*:* Как с помощью правильной освещенности и шумового эффекта сделать 3dобъект реалистичным.

Практика*:* Задача этого урока – создать иллюзию выдавливания, придав форме максимум реалистичности. Добавление шума станет завершающим штрихом.

### **2. Комплекс организационно – педагогических условий 2.1. Календарный учебный график**

Таблица 2

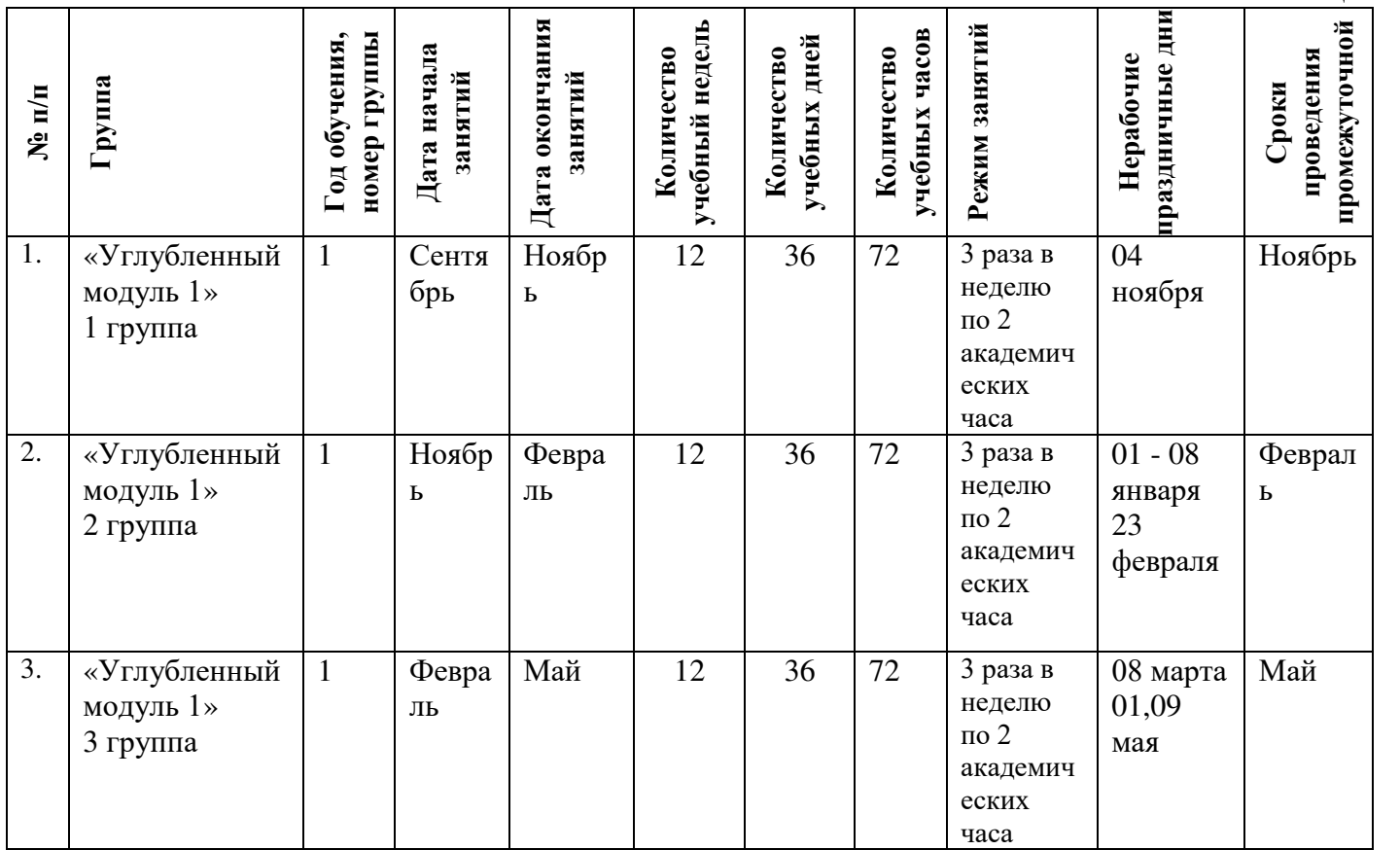

#### **2.2. Оценочные материалы**

При зачислении ребёнка на программу проводится входной мониторинг. Целью входного мониторинга является выявление имеющихся знаний, практических навыков ребёнка на данном этапе развития, а также уровень его готовности к обучению по данной программе.

Оценочные материалы для входного, текущего, тематического и промежуточного форм контроля, согласно учебному плану, прилагаются в виде заданий, анкет, тестов и т.д.

1. Форм мониторинга собеседование, задания на выявление имеющихся практических навыков.

2. Компетенции, которыми должен владеть обучающийся:

- владеть элементарными знаниями об устройстве ПК

- уметь печатать текст;

- знать и уметь включать компьютер;

- знать, как скачивать программу Blender;

Результаты мониторинга готовности к освоению программы вносятся в таблицу.

#### Входной контроль

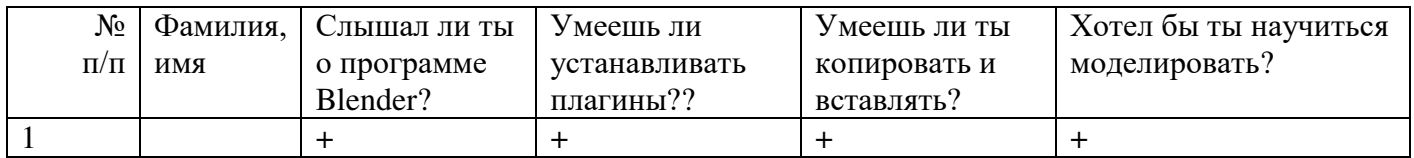

#### Промежуточный контроль

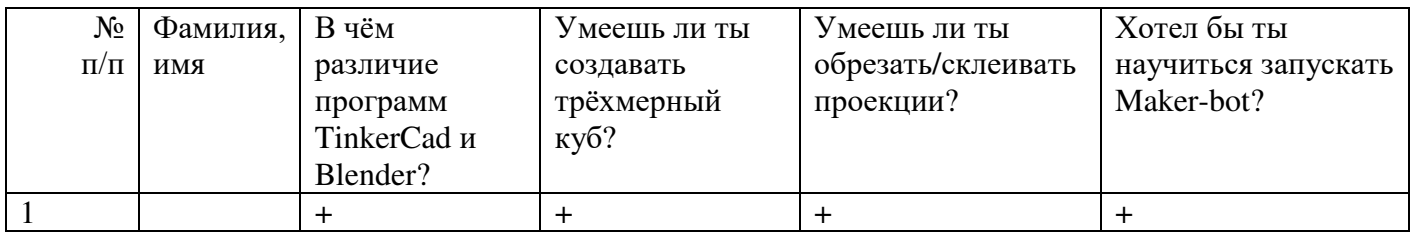

#### Итоговый контроль

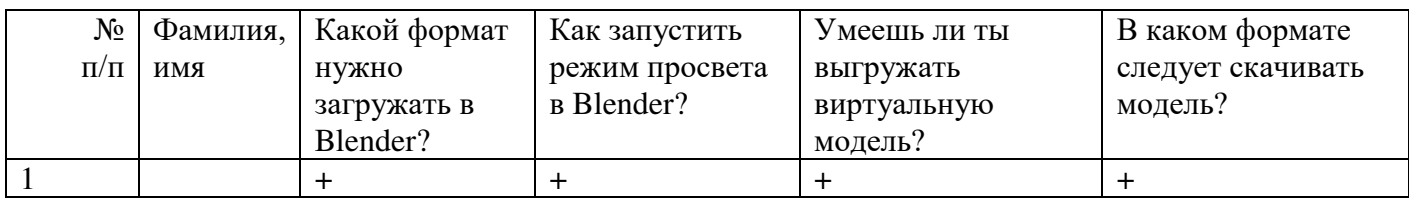

 Данные заносятся с помощью знаков «+» или «-», что означает, проявляется этот компонент или нет.

Результаты мониторинга помогают спланировать дальнейшую работу по возможной корректировке содержания программы, а также индивидуальных образовательных маршрутов.

Входной мониторинг даёт объективную информацию, позволяющую определить степень готовности ребёнка к обучению по данной программе.

В течение учебного года проводятся промежуточные выставки работ, позволяющие определить уровень усвоения материала. Кроме того, показателем эффективности освоения программы служат областные выставки, конкурсы, фестивали.

Уровень освоения программного материала за полугодие определяется по результатам тестового итогового контроля по темам и самостоятельное изготовление изделия с творческой защитой.

#### **Диагностическая карта результатов выявления способностей обучающихся (промежуточный мониторинг)**

Таблица 3

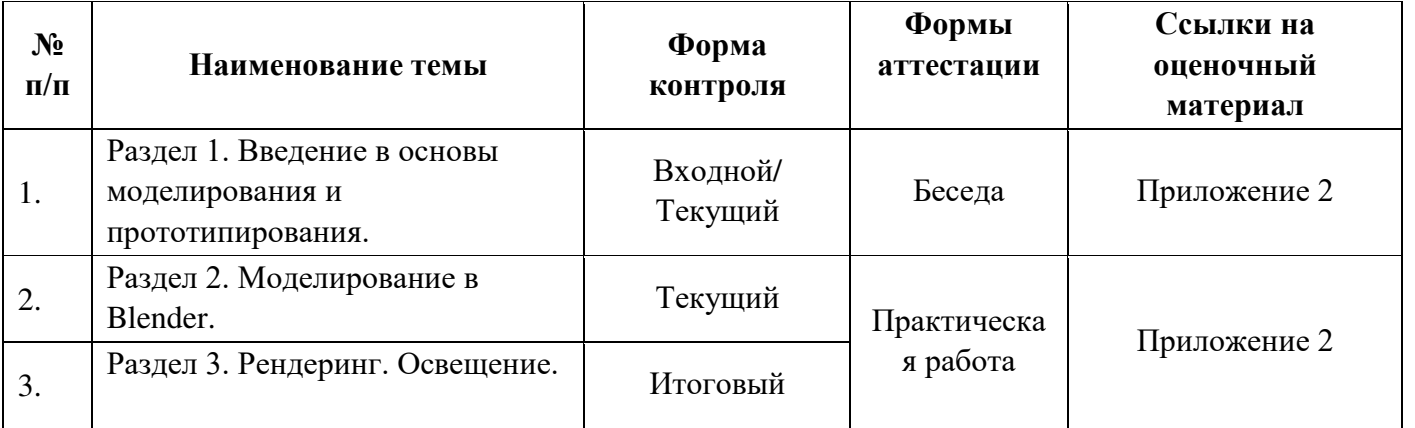

По результатам защиты результатов проектов, обучающиеся набравшие от 14 до 28 баллов (от 50%), переводятся на следующий образовательный модуль.

#### **Оценка показателей**

#### **Уровень освоения программы**

*М – Минимальный уровень* - обучающийся не выполнил образовательную программу, не регулярно посещал занятия.

*Б – Базовый уровень* - обучающийся стабильно занимается, регулярно посещает занятия, выполняет образовательную программу.

*В – Высокий уровень* - обучающийся проявляет устойчивый интерес к занятиям, показывает положительную динамику развития способностей, проявляет инициативу и творчество, демонстрирует достижения.

Уровень освоения программного материала за год определяется по результатам мониторинга образовательного процесса. По результатам выполнения заданий оформляется карта уровня освоения программного материала ребенком.

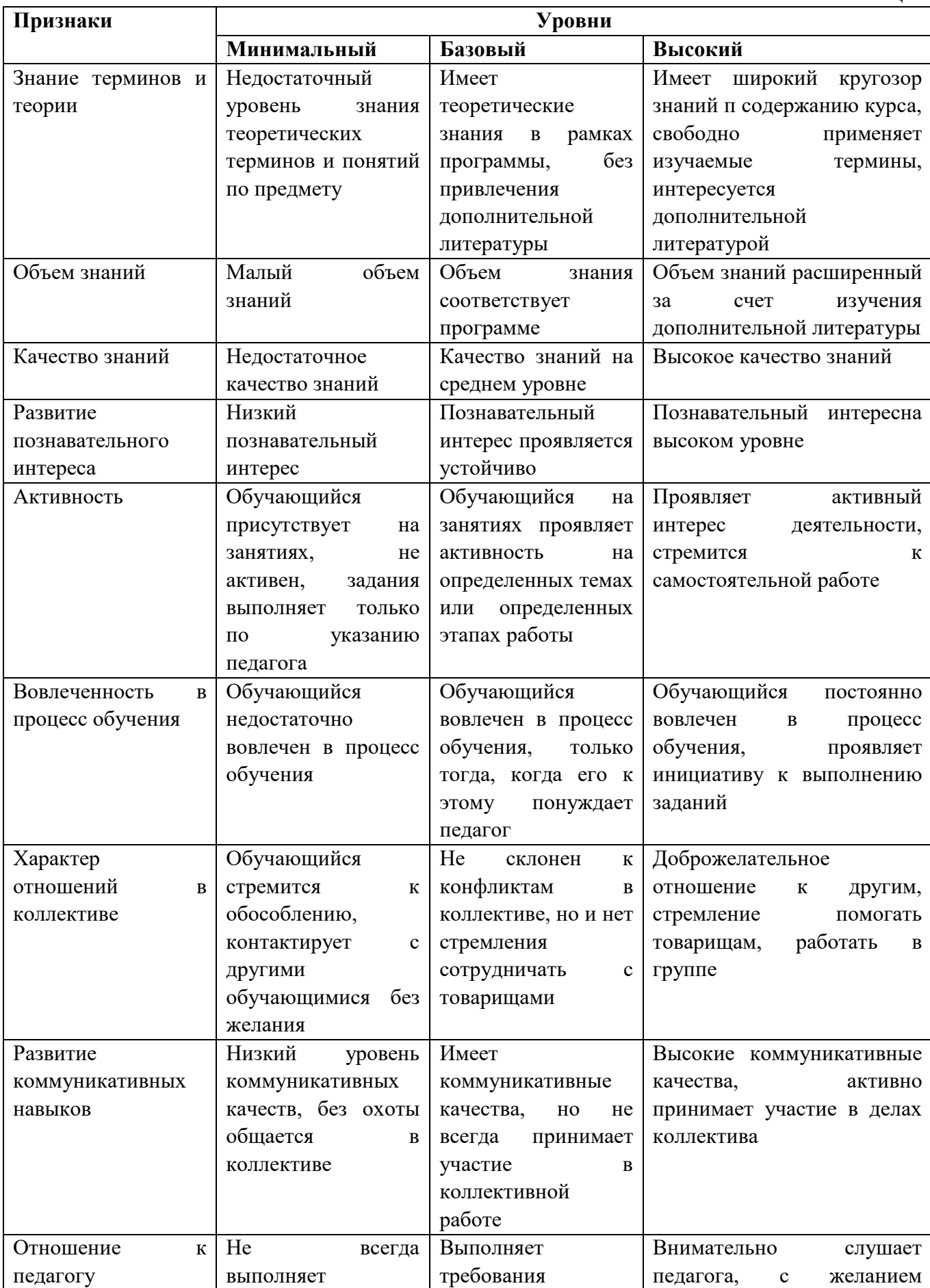

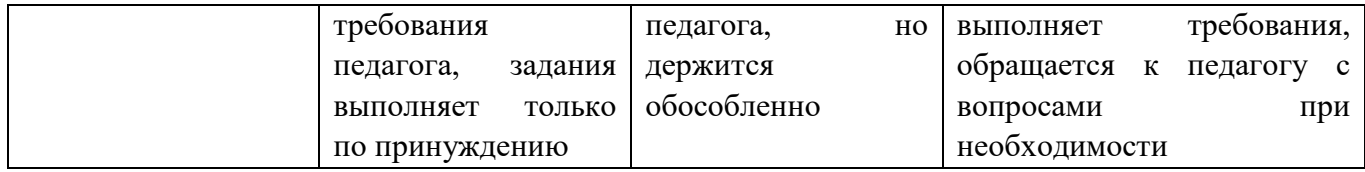

Материал, изучаемый в программе Углубленного модуля 1, будет использован при продолжении обучения по программе Углубленного модуля 2.

#### **2.3. Формы аттестации**

В основе определения результата обучения и воспитания лежит дифференцированный подход. Критерии результативности, прежде всего, ориентированы на развитие личности и включают оценку освоения определенного объема знаний умений и навыков.

Для проверки знаний, умений и навыков используются следующие методы педагогического контроля:

**-** *входной* – проводится перед началом работы над модулем, предназначен для выяснения уровня подготовленности к изучению модуля, формой проведения может быть опрос, тест и др.

*- текущий* – предназначен для контроля за успеваемостью обучающихся и усвоения ими темы, основные формы проведения – фронтальный опрос, карточки с заданиями и др.

**-** *тематический* – проводится после изучения раздела, может быть организован в форме кейсов, самостоятельной работы, контрольных вопросов и др.

**-** *промежуточный* – промежуточный контроль представляет собой набор заданий по изученным темам. По результатам данного контроля будет производиться отбор ребят на обучение на углубленном уровне. Для прохождения отбора необходимо успешно выполнить 50-70% предложенных заданий.

Формы отслеживания и фиксации образовательных результатов:

- наблюдение за детьми в процессе работы;

- соревнование;

- индивидуальные и коллективные технические проекты.

Уровень освоения программного материала за полугодие определяется по результатам тестового итогового контроля по темам и самостоятельное изготовление изделия с творческой защитой.

В программе предусмотрена шкала оценки результатов:

*М – Минимальный уровень*

*Б – Базовый уровень*

*В – Высокий уровень*

Такая система оценки качества и эффективности деятельности обучающихся образовательного процесса позволяет сравнивать ожидаемый и конечный результат образовательной деятельности.

#### **2.4. Методические материалы**

**Современные педагогические технологии** организации образовательной деятельности:

- технологии проектной деятельности;
- технология изобретательской разминки и логика ТРИЗ;
- информационно-коммуникационные технологии;
- личностно-ориентированные технологии;
- игровые технологии;
- дистанционные образовательные технологии;
- технология проблемного обучения.

**Методы обучения - д**ля реализации программы используются:

 - наглядные (прогрессивные средства обучения: интерактивные методы организации занятий, видео-презентации, полезные ссылки и инструкции, текстовые материалы (интересные и актуальные статьи, новостные репортажи), визуальная информация (иллюстрации, анимации, видеоролики);

- словесные (устное изложение, беседа, объяснение);

 - практические (компетентностный подход (soft skills: коммуникабельность, организованность, умение работать в команде, пунктуальность, критическое мышление, креативность, гибкость, дружелюбность, лидерские качества, hard skills: решение кейсов по направлению квантума, анализ и синтез информации по заданной теме).

**Особенности и формы организации образовательного процесса** – групповая, с возможным использованием дистанционно образовательных технологий.

#### **Формы учебного занятия**

Формы занятий выбираются с учетом целей, содержания и потребностей участников образовательного процесса. При проведении занятий используются следующие формы работы:

- практическое занятие;
- занятие-соревнование;
- экскурсия;
- консультация;
- выставка.

Программой предусмотрено проведение комбинированных занятий: занятия состоят из теоретической и практической частей, причём большее количество времени занимает именно практическая часть.

Реализация программы предусматривает проведение занятий с использованием дистанционных образовательных технологий и электронного обучения. При этом изучение материала учебного плана осуществляется с использованием Интернетресурсов, платформы Discord, сервиса Google disk, сервиса Trello, Viber, WhatsApp и других сервисов.

Форма проведения занятий «теория» подразумевает такую форму занятий, в процессе которых происходит развитие soft-skills (теоретических знаний и когнитивных приемов).

Форма проведения занятий «практические занятия» подразумевает такую форму занятий, в процессе которых происходит развитие так называемых hard-skills (навыков и умений) обучающихся, а именно: работа с простым инструментом; с программным обеспечением.

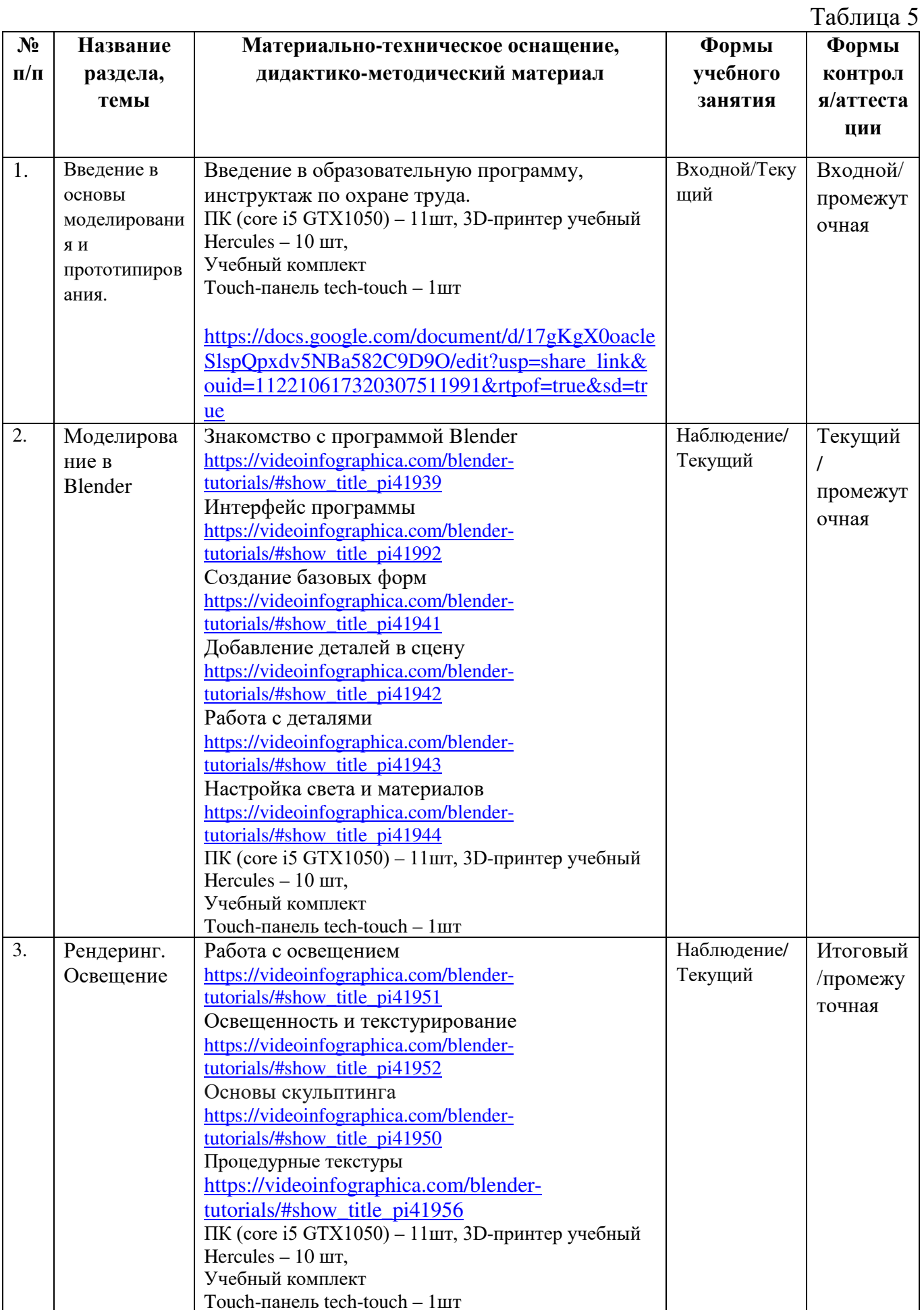

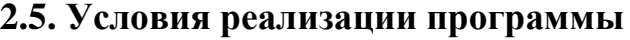

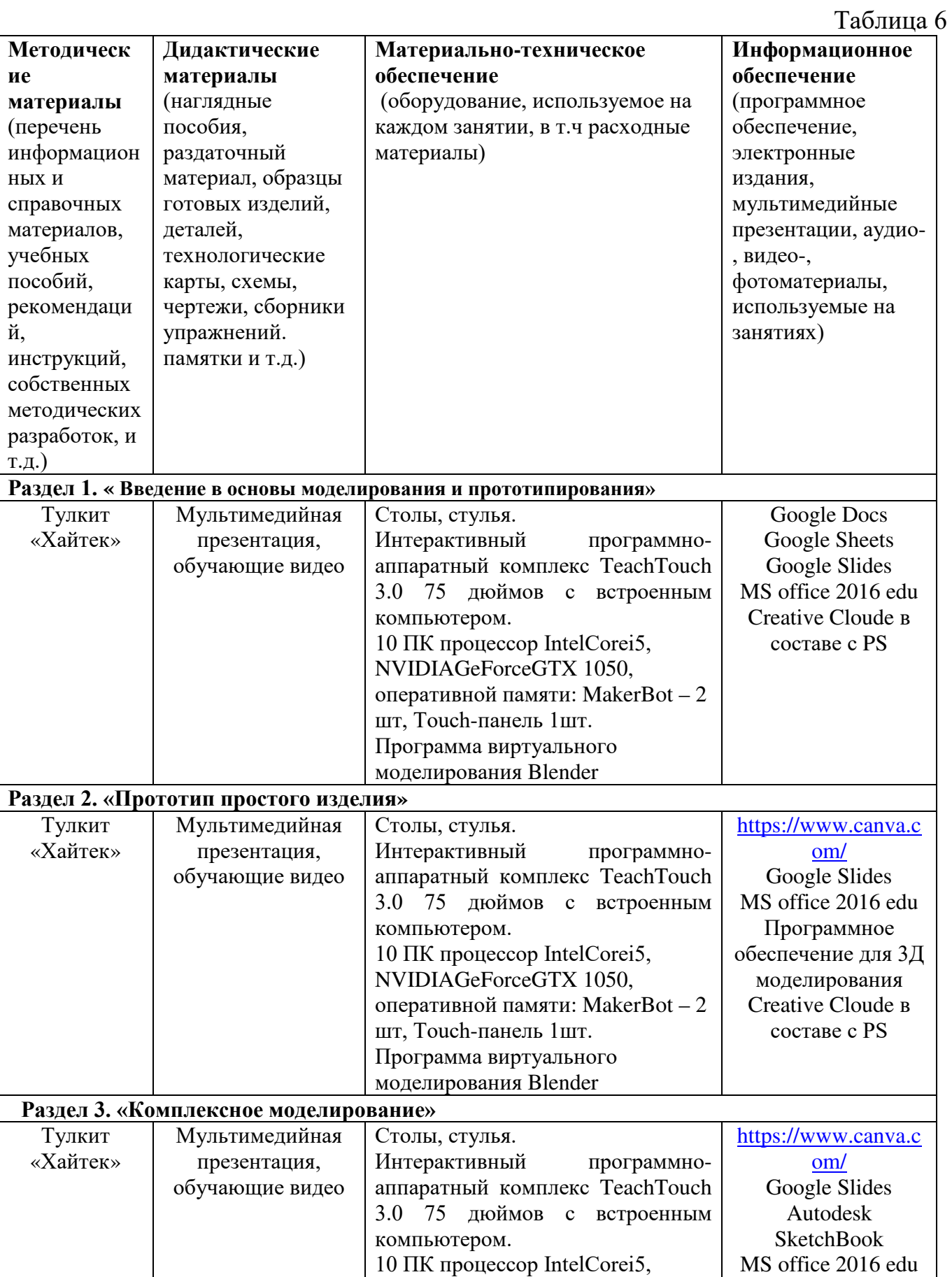

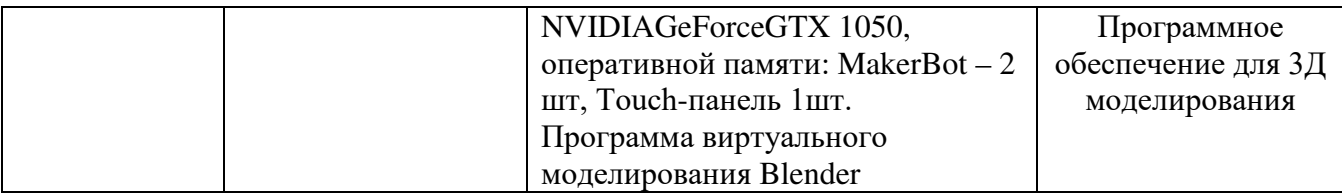

**Кадровое обеспечение -** педагог дополнительного образованияимеющий высшее или среднее профессиональное образование при условии его соответствия дополнительной общеразвивающей программе технической направленности. Для успешной реализации образовательного процесса необходимо сотрудничество

со следующими специалистами:

- специалист по проектной деятельности, наставник квантумов.

### **3. Рабочая программа воспитания**

**Цель** – развитие общекультурных компетенций, овладение представлениями о базовых ценностях у обучающихся детского технопарка «Кванториум» Курской области, способствующих личностному развитию, приобретению первичного опыта деятельности и поведения в соответствии с базовыми национальными ценностями и правилами, принятыми в обществе.

#### **Формы и содержание деятельности**

– формирование практических умений по организации органов самоуправления, этике и психологии общения, технологии социального и творческого проектирования;

– обучение умениям и навыкам организаторской деятельности, самоорганизации, формированию ответственности за себя и других;

– развитие творческого культурного, коммуникативного потенциала ребят в процессе участия в совместной общественно-полезной деятельности;

– содействие формированию активной гражданской позиции;

– воспитание сознательного отношения к труду, к природе, к своему городу.

В рамках данной работы предусмотрены следующие мероприятия:

тематические экскурсии в краеведческий музей, посещение мемориального комплекса «Большой Дуб», проведение мастер-классов к тематическим неделям, участие в фестивале «Кванториада», создание виртуальной экскурсии по достопримечательностям города, посещение Дома Культуры города Железногорска, сотрудничество и организация с центром молодёжи выставок к мероприятиям, участие в шествии «Бессмертный полк».

#### **Планируемые результаты**

- повысить уровень воспитанности обучающихся;

- увеличить уровень познавательной активности;
- развить общекультурные компетенции;

- реализовать творческий потенциал обучающихся;

- сформировать уровень социального партнерства с семьей, принятие социальной позиции гражданина на основе общих национальных нравственных ценностей:

семья, природа, труд и творчество, наука, культура, социальная солидарность, патриотизм;

- мотивировать к реализации эстетических ценностей в пространстве образовательного центра и семьи.

# **Календарный план воспитательной работы**

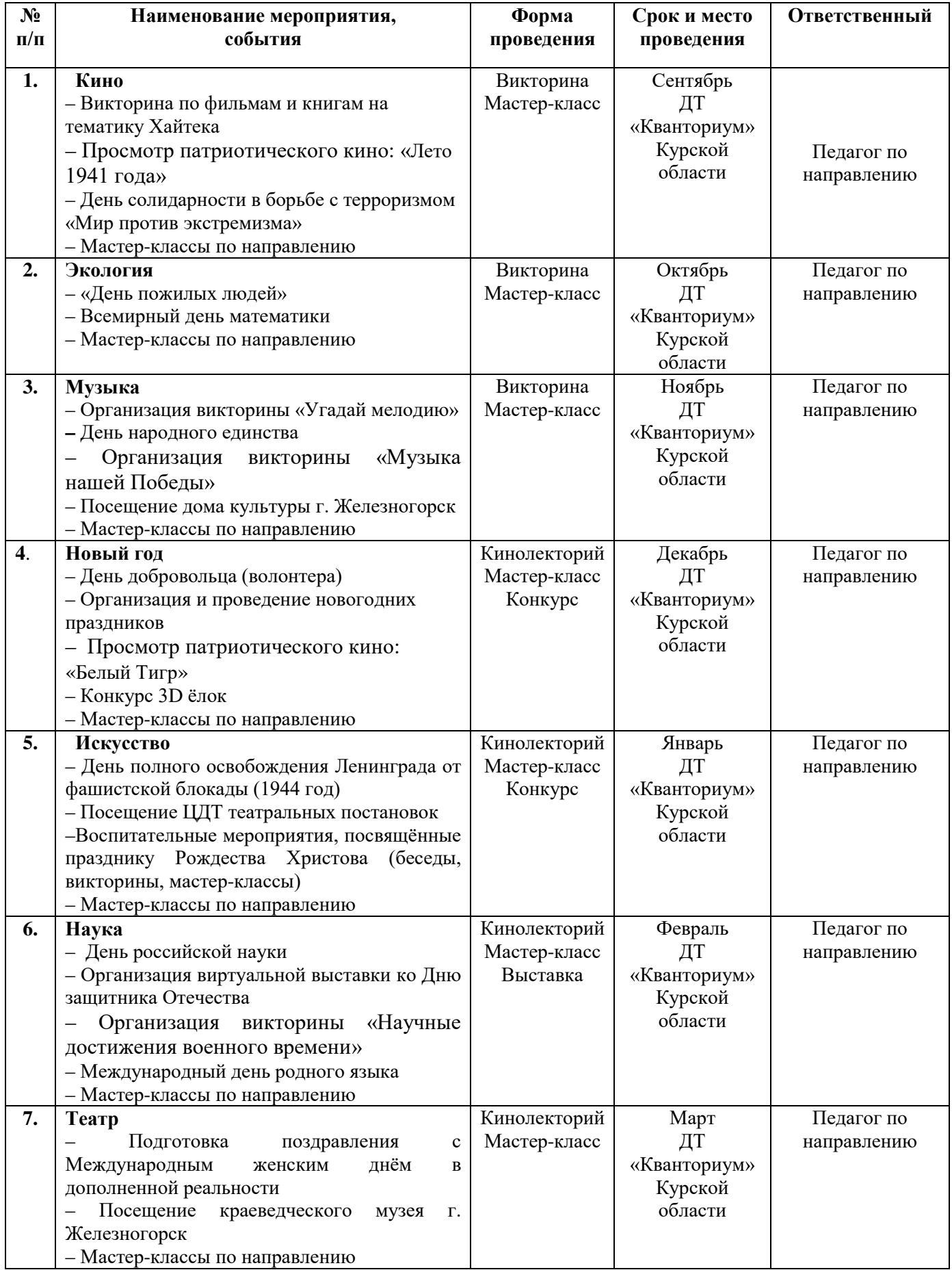

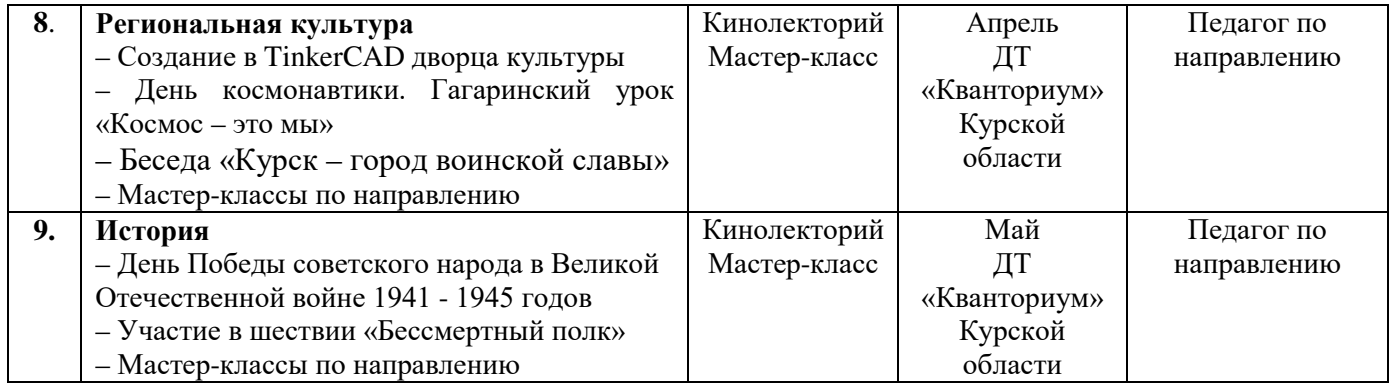

### **4. Список литературы**

### **Список литературы, рекомендованной педагогам**

1. Практическое пособие. Blender 3.0 для любителей и профессионалов. Моделинг, анимация, VFX. / Hess F.: Год издания: 2022. - 162 с. [Электронный ресурс]. URL: <https://www.bookvoed.ru/book?id=13496298>(дата обращения: 22.02.2023 г.)

2. Blender: 3D-моделирование и анимация. Руководство для начинающих / Прахов, А. - СПб.: БХВ-Петербург, 2012. – 272с.

[Электронный ресурс]. URL: [https://www.litres.ru/book/andrey-prahov/blender-3d](https://www.litres.ru/book/andrey-prahov/blender-3d-modelirovanie-i-animaciya-rukovodstvo-dlya-nachin-2901345/)[modelirovanie-i-animaciya-rukovodstvo-dlya-nachin-2901345/](https://www.litres.ru/book/andrey-prahov/blender-3d-modelirovanie-i-animaciya-rukovodstvo-dlya-nachin-2901345/) (дата обращения: 10.02.2023 г.)

3. Компьютерная графика. Распознавание образов. Математическое моделирование / под ред. С.В. Емельянова. - М.: Ленанд, 2015. - 100 c. [Электронный ресурс]. URL:

<https://urss.ru/cgibin/db.pl?lang=Ru&blang=ru&page=Book&id=27707> (дата обращения: 09.03.2023 г.)

### **Список литературы, рекомендованной обучающимся**

1. Учебник-самоучитель по графическому редактору Blender 3D. Моделирование и дизайн / сост. Серова, Мария.: 2020. - 213 с. [Электронный ресурс]. URL[:https://www.bookvoed.ru/book?id=10575792](https://www.bookvoed.ru/book?id=10575792) (дата обращения 10.02.2023 г.)

2. Инструменты моделирования в Blender / сост. Артём Слаква.: 2016. – 184 с. [Электронный ресурс]. URL: [https://bookskeeper.ru/knigi/dizayn-i-grafika/201061](https://bookskeeper.ru/knigi/dizayn-i-grafika/201061-instrumenty-modelirovaniya-v-blender-versiya-15-po-blender-293.html) [instrumenty-modelirovaniya-v-blender-versiya-15-po-blender-293.html](https://bookskeeper.ru/knigi/dizayn-i-grafika/201061-instrumenty-modelirovaniya-v-blender-versiya-15-po-blender-293.html) (дата обращения: 01.03.2023 г.)

### **Список литературы, рекомендованной родителям**

1. Управление рисками. Учебное пособие / сост. Светлана Дмитриева.: 2019-164 с. [Электронный ресурс]. URL: [https://www.chitai-gorod.ru/product/upravlenie-riskami](https://www.chitai-gorod.ru/product/upravlenie-riskami-uchebnoe-posobie-2961052)[uchebnoe-posobie-2961052](https://www.chitai-gorod.ru/product/upravlenie-riskami-uchebnoe-posobie-2961052) 

(дата обращения: 02.03.2023 г.)

 2. Компьютерное моделирование пространственных форм. В среде 3D Studio MAX / сост. В.В. Александрова, И.В. Симонова, О.А. Тарасова . 2012. - 194 с. [Электронный ресурс].URL:

[https://www.miep.edu.ru/sveden/files/Trexmernoe\\_kompyyuternoe\\_modelirovanie\\_v\\_diza](https://www.miep.edu.ru/sveden/files/Trexmernoe_kompyyuternoe_modelirovanie_v_dizayne_3(8).pdf) [yne\\_3\(8\).pdf](https://www.miep.edu.ru/sveden/files/Trexmernoe_kompyyuternoe_modelirovanie_v_dizayne_3(8).pdf) (дата обращения: 14.03.2023г.)

3. Инструменты моделирования в Blender / сост. Артём С

# 5. Приложения

Приложение 1

### Календарно-тематическое планирование «Хайтек. Углубленный модуль 1» группа расписание

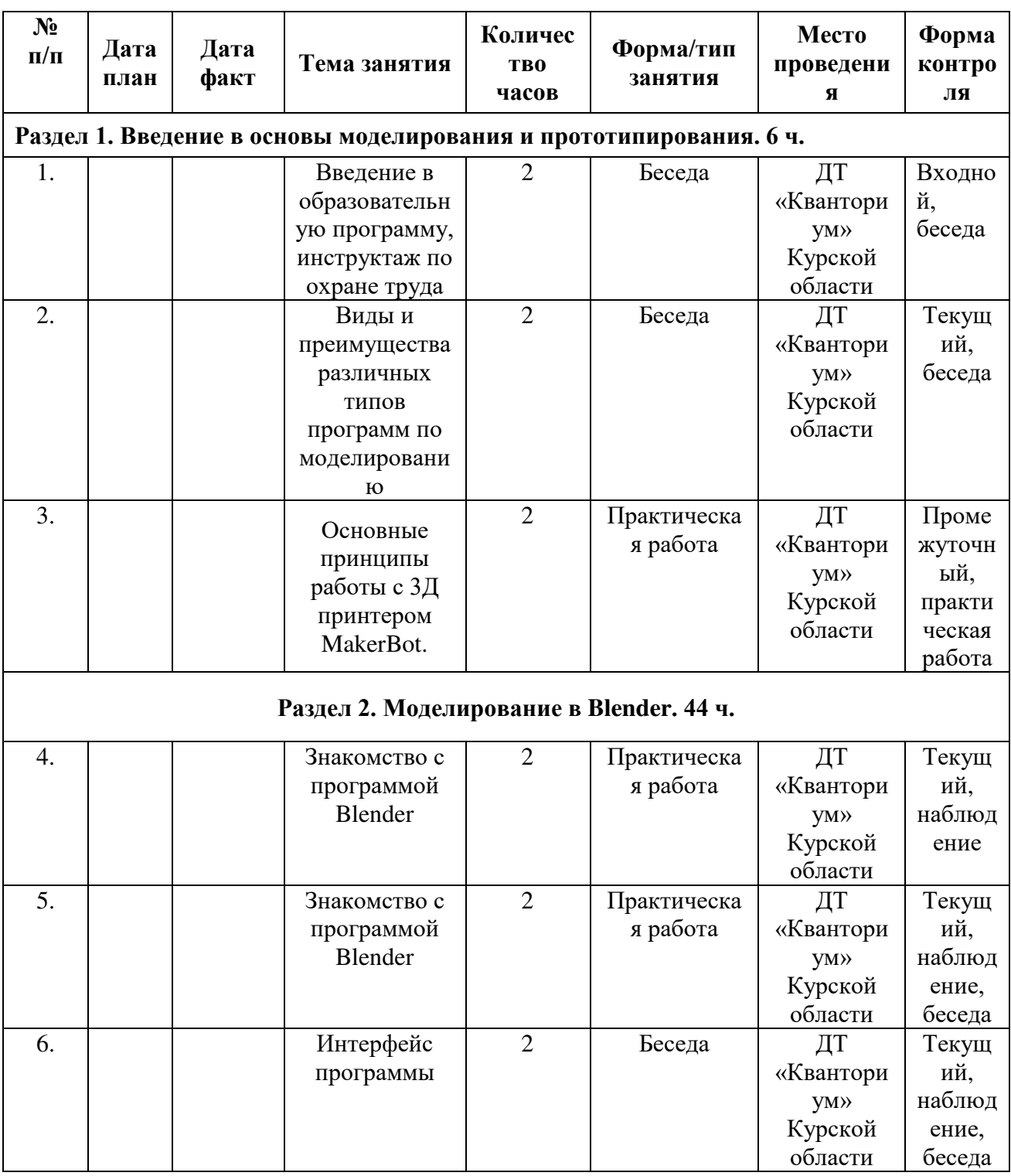

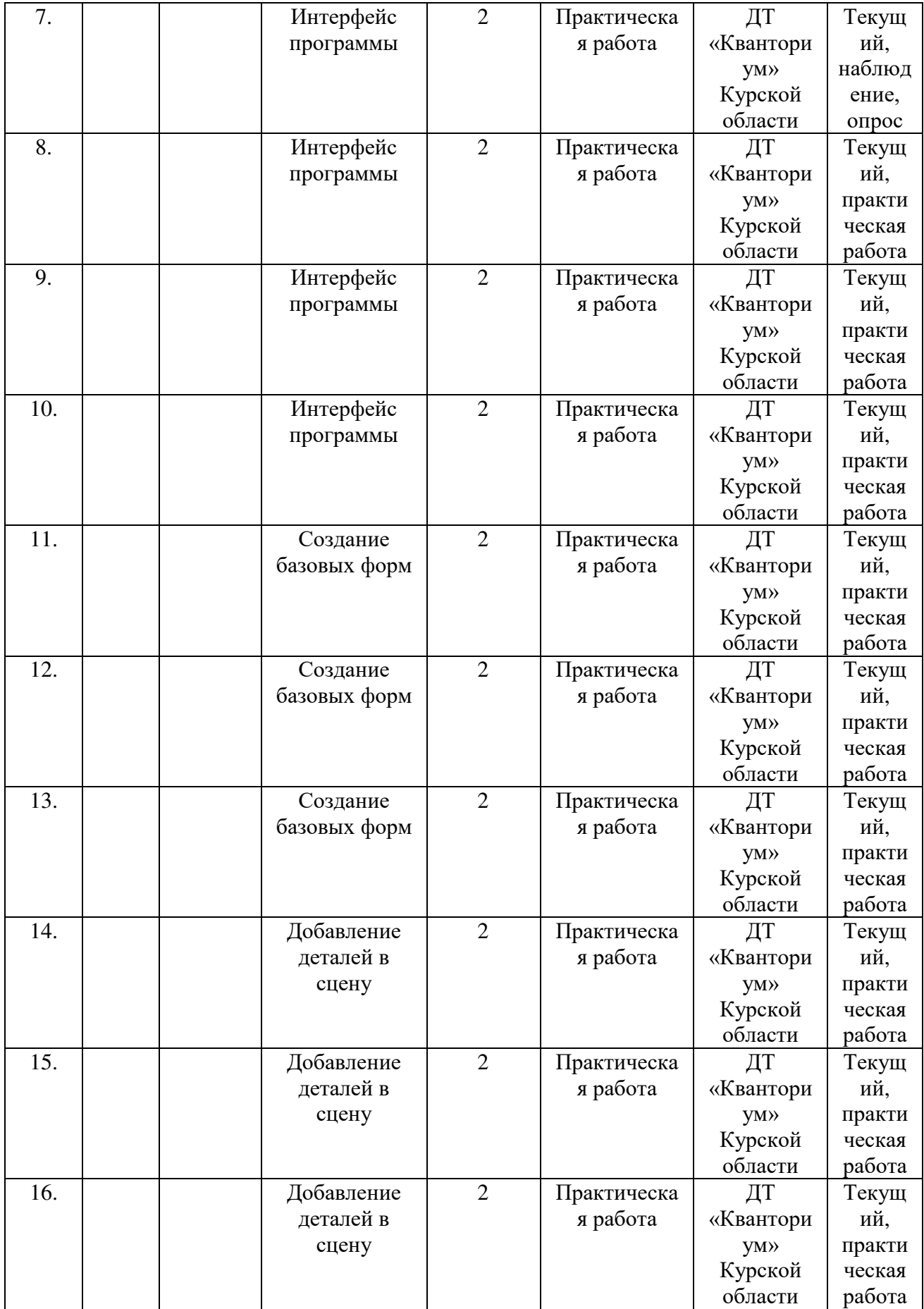

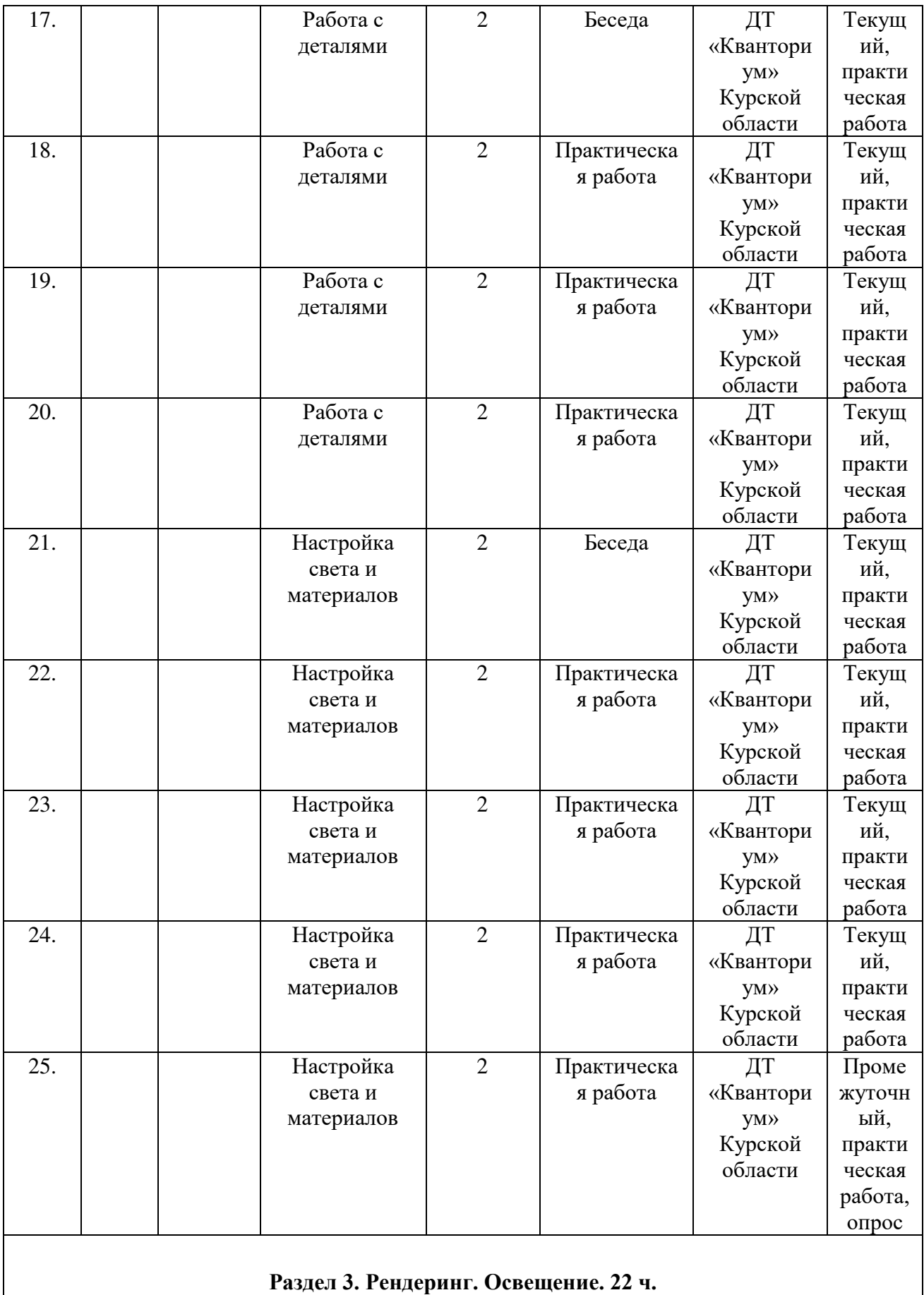

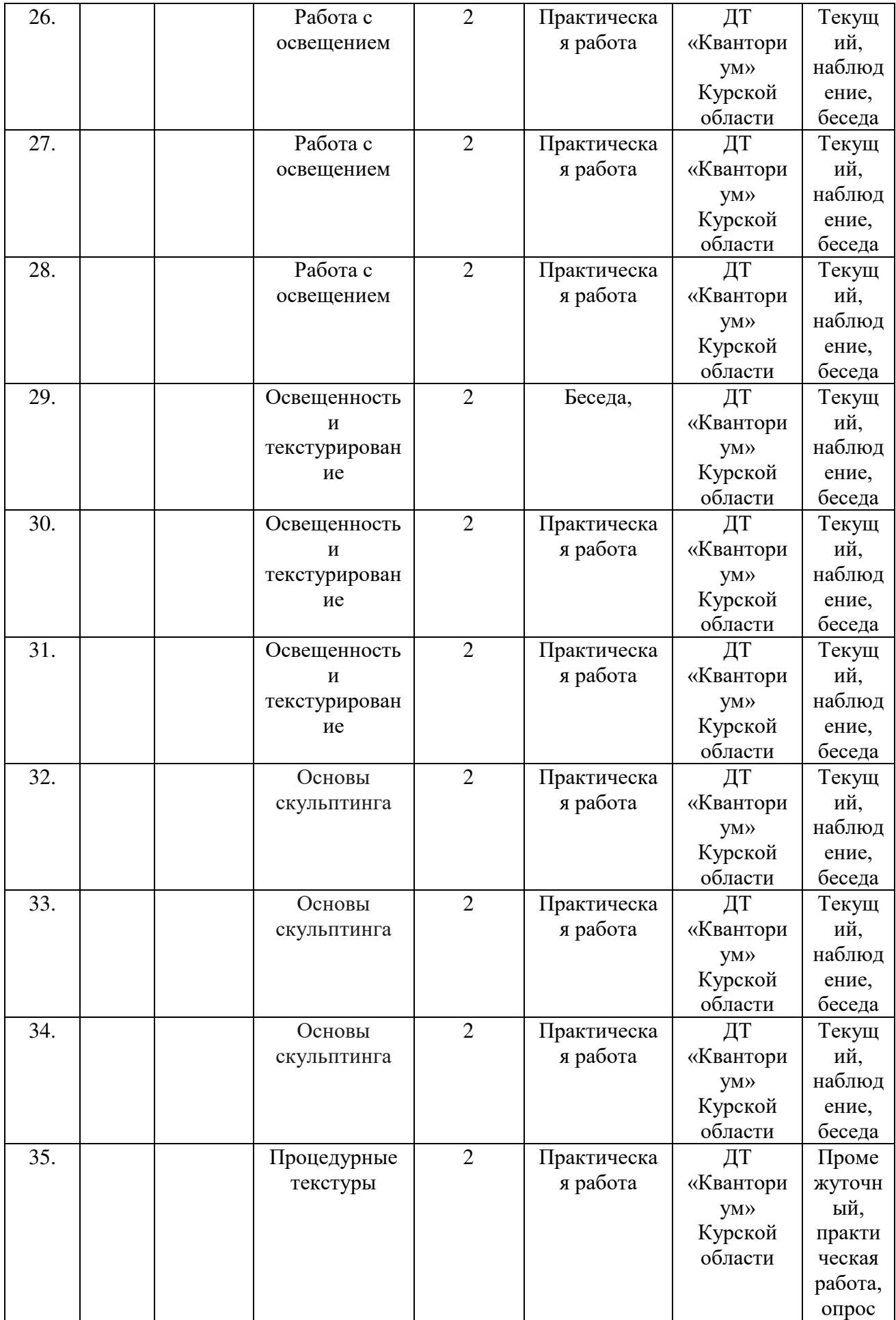

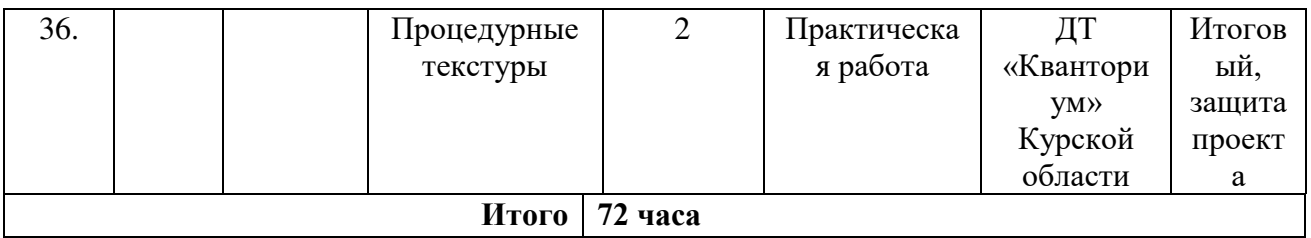

### Приложение 2

#### **Материалы для проведения мониторинга**

#### **Тест по знаниям базового понимания программы Blender. 1. Blender – это?**

- a. Графический редактор
- b. Графический редактор
- c. ООП
- d. Пакет для создания трёхмерной компьютерной графики

#### **2. Окно blender состоит из трёх дочерних окон**?

- a. Строка заголовка, панель инструментов, рабочая область
- b. Меню, окно 3D вида, панель кнопок
- c. Меню, панель инструментов, рабочая область
- d. Окно запуска программы, строка состояния, окно задач
- e. Нет подходящего варианта

#### **3. Объекты сцены**?

- a. куб, шар, цилиндр
- b. квадрат, лупа, курсор
- c. куб, лампа, камера
- d. окно, лампа, камера 3D

#### **4. Куб является**:

- a. Меш-объектом
- b. Графическим объектом
- c. Геометрическим объектом

#### **5. Toogle Window Fullscreen нужна для?**

- a. Оконный режим
- b. Разделения окна
- c. Дубликация окна
- d. Полный оконный режим

### **СОГЛАСИЕ** на обработку персональных данных

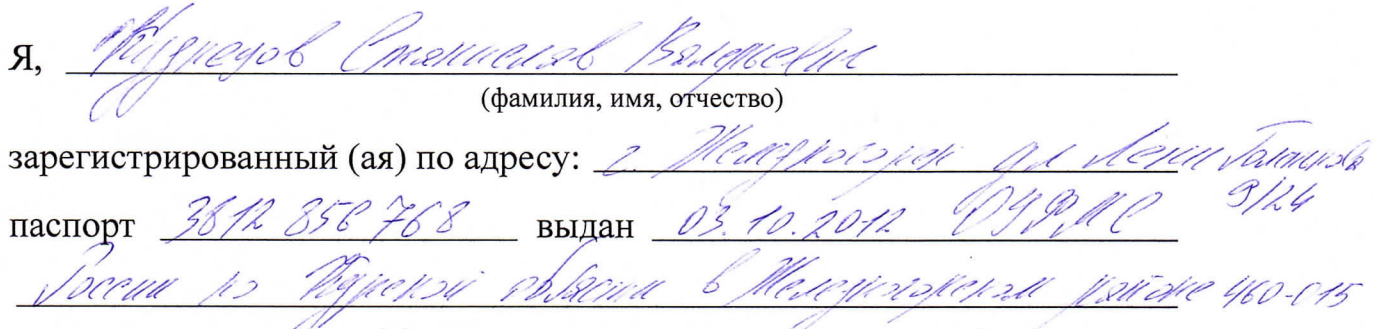

(номер) (сведения о дате выдачи и выдавшем органе)

в соответствии с п. 4 ст. 9 Федерального закона от 27.07.2006 г. No 152-ФЗ «О персональных данных» (далее - Федеральный закон) даю Областному бюджетному учреждению дополнительного образования «Областной центр развития творчества детей и юношества» согласие на обработку моих персональных данных, а также на размещение информации об авторе и программе в информационной системе «Навигатор дополнительного образования детей Курской области», использование программы в дальнейшей трансляции, а именно:

- фамилия, имя, отчество;

- месте проживания (регистрации);
- сведения о месте работы;
- сведения об образовании и квалификации

в целях моего участия в проведении независимой оценки качества дополнительных общеобразовательных программ.

Я уведомлен и понимаю, что под обработкой персональных данных подразумевается совершение над ними следующих действий: сбор, обработка, накопление, подтверждение, систематизация, хранение, уточнение, использование, распространение, уничтожение по истечению срока действия Согласия, предусмотренных п. 3 ч. 1 ст. 3 Федерального закона.

Настоящее согласие не устанавливает предельных сроков обработки данных. Согласие действует с момента подписания и до его отзыва в письменной форме. Порядок отзыва согласия на обработку персональных данных мне известен.

<u>Mypeyr Chaman Changed</u>he<br>// &.M.O. <del>nonnocrsio</del>, <del>nonnes)</del>

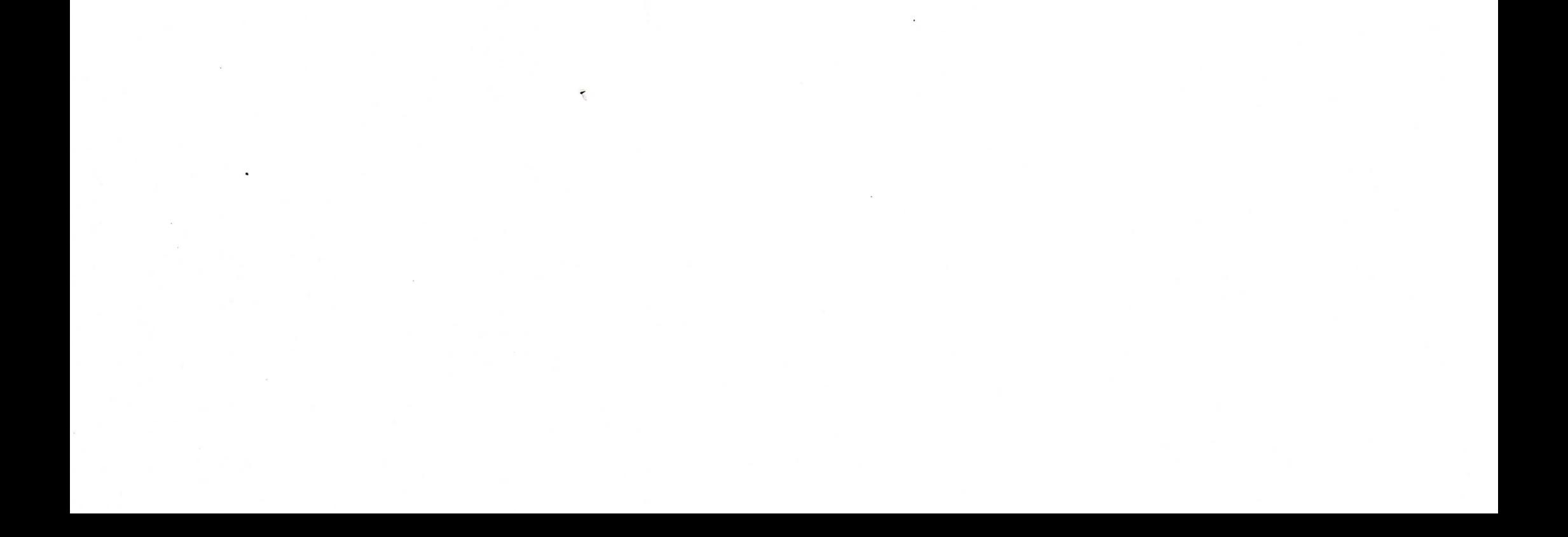